# 关于开展 2020 届毕业生毕业设计 查重检测工作的通知

各二级学院:

根据《湖南石油化工职业技术学院毕业设计工作管理办 法》文件精神,为了进一步规范学生学术行为,切实加强学 术道德及学风建设,确保毕业设计质量,学校决定对 2020 届毕业生毕业设计开展查重检测工作。现将具体事宜通知如 下:

#### 一、检测对象

2020 届毕业生毕业设计成果。

二、检测工具、检测时间

1、本次毕业设计的查重检测采用中国知网"大学生论 文检测系统(高职高专版)"。

2、查重检测分为初检和复检,初检为 2020 年 4 月 15-17 日,复检为 2020 年 5 月 5-7 日。

#### 三、检测工作程序

1、教务处于 2020 年 4 月 10 日下发各二级学院管理员 使 用 的 账 号 和 密 码 。 ( 检 测 系 统 网 址 : http://hnsyhg.check.cnki.net/)。

2、学生按检测的要求和格式完成电子版毕业设计成果 的准备。

3、各二级学院以专业为单位汇总待检测的电子版毕业 设计成果,并将待检测的毕业设计成果电子稿打包压缩后上 传到系统进行检测。

4、检测结果由中国知网直接反馈各二级学院。

#### 四、检测材料提交要求

1、毕业设计成果文档格式采用 word 格式的电子版材料, 上传检测的文件名按以下三种格式命名,有助于提取作者姓 名。

(1)"作者姓名\_学号\_文献名称"或者"作者姓名-学号-文献名称", 例如"张三 0305133 信息系统.doc"或者"张三 -0305133-信息系统.doc"

(2)"学院号\_学号\_作者"或者"学院号-学号-作者", 例 如 "110 200551100002 李 三 .doc" 或 者 "110-200551100002-李三.doc"

(3) "学号 作者 文献名称"或者"学号-作者-文献名称 ", 例如 "200551100002 李 三 信 息 系 统 .doc" 或 者 "200551100002-李三-信息系统.doc"

2、所有检测毕业设计成果以 Word 文档格式提交电子版, 按专业压缩为一个文件包,压缩文件包名称为 XXXX学院 XXXX 专业,压缩格式为 rar。

| 结果类别 | 检测结果                 | 性质初步认定   |
|------|----------------------|----------|
|      | $R \le 25\%$         | 通过检测     |
|      | $25\% < R \leq 50\%$ | 有抄袭行为    |
|      | $50\% < R \le 70\%$  | 有较严重抄袭行为 |
|      | R > 70%              | 有严重抄袭行为  |

五、检测结果的认定与处理

1、A 类:通过检测,学生可申请答辩,答辩通过可申报

校级优秀毕业设计。

2、B 类:视为初检不通过。由指导教师根据检测结果指 导学生进行修改,修改后的毕业设计成果经重新检测达到 A 类要求之后参加答辩。

3、C 类:视为初检不通过。指导教师应根据检测结果指 导学生进行毕业设计修改或要求学生重新完成毕业设计成 果。修改或重新完成的毕业设计成果须进行复检, 论文经重 新检测达到 A 类要求之后参加答辩。

4、D 类:由二级学院答辩委员会组织同行专家进行审议、 认定。若认定该成果有严重抄袭行为,按考试作弊处理,取 消该生毕业设计答辩资格,毕业设计成绩按"零"分计。

六、注意事项

1、各二级学院要认真组织开展本项工作。毕业设计查 重检测后,各学院应认真督促学生对不合格成果进行修改, 修改后重新按"检测程序"办理复检。

2、各二级学院在组织答辩前,向各专业答辩委员会公 布毕业设计查重检测报告,答辩评委教师可将查重检测报告 作为评定学生毕业设计成绩的重要依据。

3、毕业设计查重检测工作中如有问题,可与教务处黄 丹群副延长代联系,联系电话: 13397502885。

附件:湖南石油化工职业技术学院 2020 届毕业设毕业 设计查重使用手册

湖南石油化工职业技术学院教务处

2020 年 4 月 2 日

附件 件:

湖南石油化工职业技术学院 2020 届毕业生

#### 毕业设计查重使用手册

一 、查重流 流程:

1、登 登录知网官 官方查重 重网站

名) ) http://hnsyhg.check.cnki.net/(给学校配置的三级域

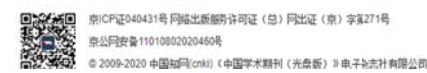

形式命名, 或者不修改 2、收集电子文件,为了方便管理电子文件可以用一下

取作 作者姓名 名。 上传的检测文献文件名按以下三种格式命名, 有助于提

献名称", 例如"张三\_0305133\_信息系统.doc"或者"张三 -0305133-信息系统.doc"+ 1 "作者姓名\_学号\_文献名称"或者"作者姓名-学号-文

2 "学院号\_学者"或者"学院号-学号-作者", 例如 "110\_200551100002\_李三.doc"或者"110-200551100002-李  $\equiv$ . doc"#

3 "学号\_作者\_文献名称"或者"学号-作者-文献名称",例如 "200551100002\_李三\_信息系统.doc"或者"200551100002-李三-信息系统.doc"

3、进入知网论文检测系统, 选择管理部门入口

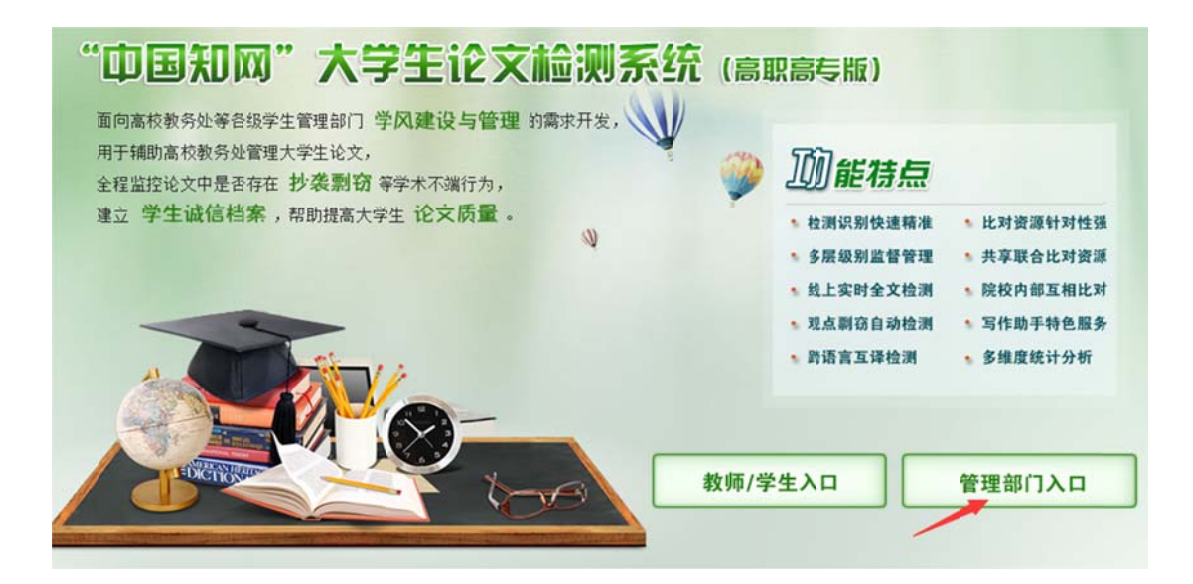

4、输入子账号用户名和密码以及验证码 登陆系统

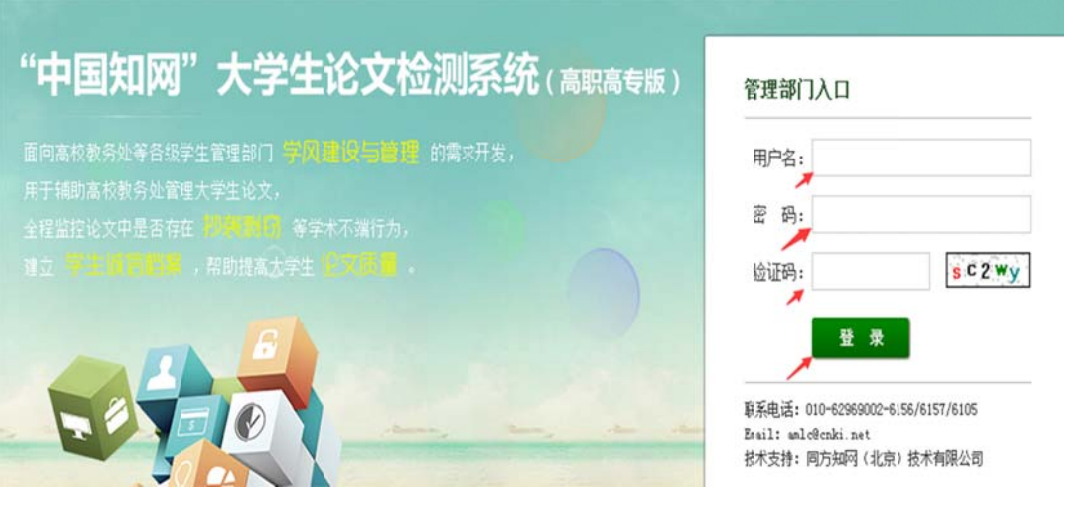

## 5、点击导航栏上传论文后,再次点击页面中的上传论

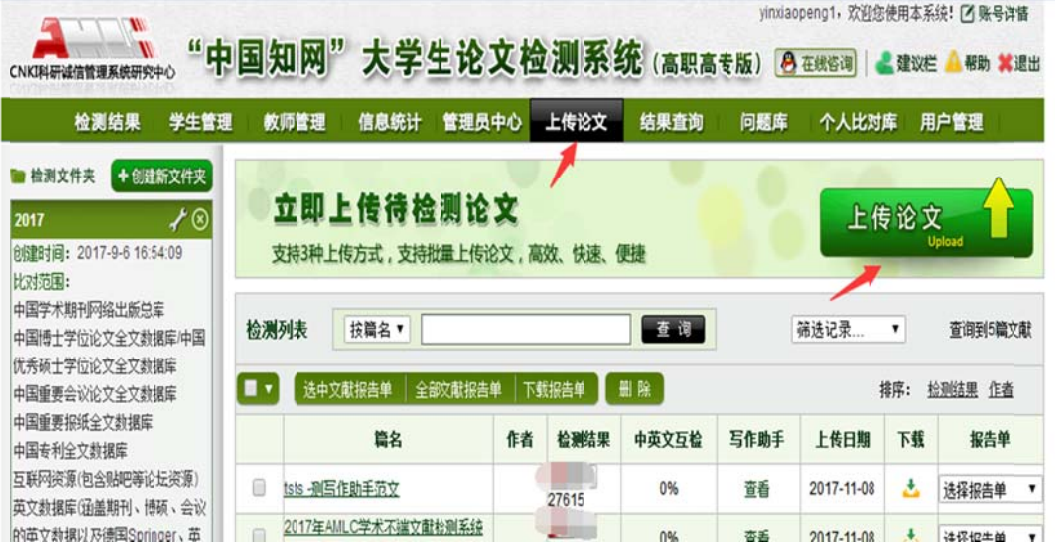

多选,同时上传500篇电子文件 6、点 击浏览按 钮,选 选择本地 电脑中待 检测文件。可以

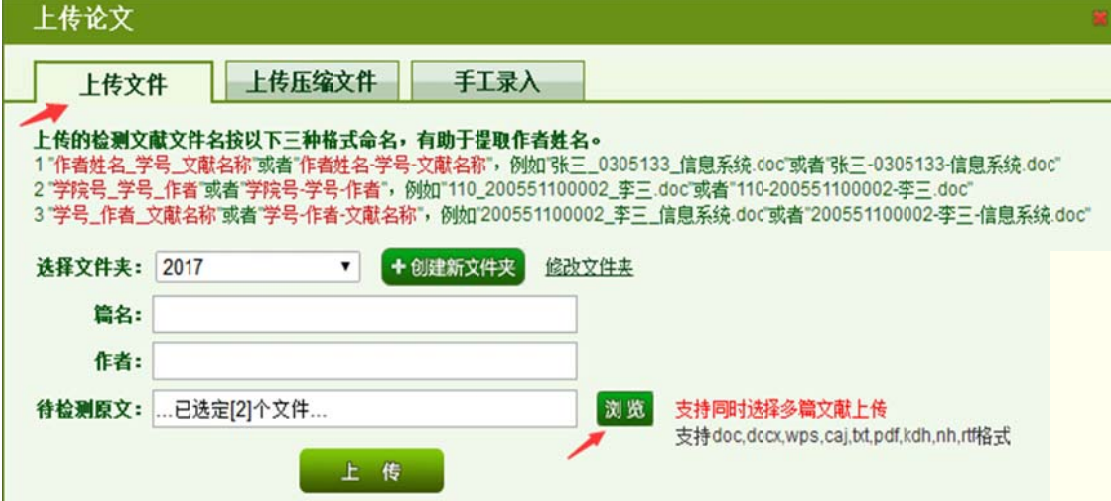

## 7、选中文件后, 点击上传按钮

文

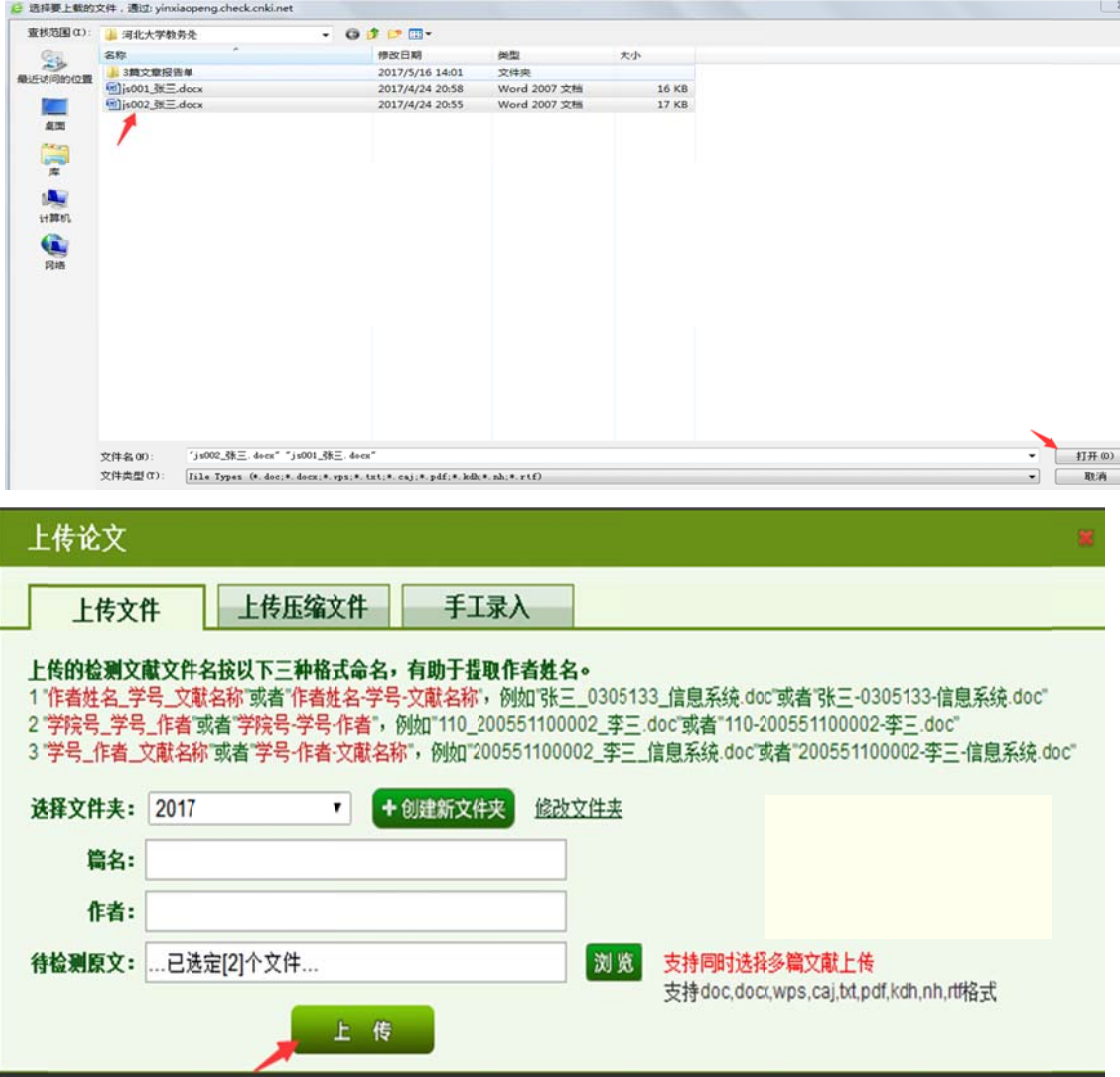

### 8、如 何下载报 报告单

可以批量选择要生成的报告单后,点击选中文献报告单

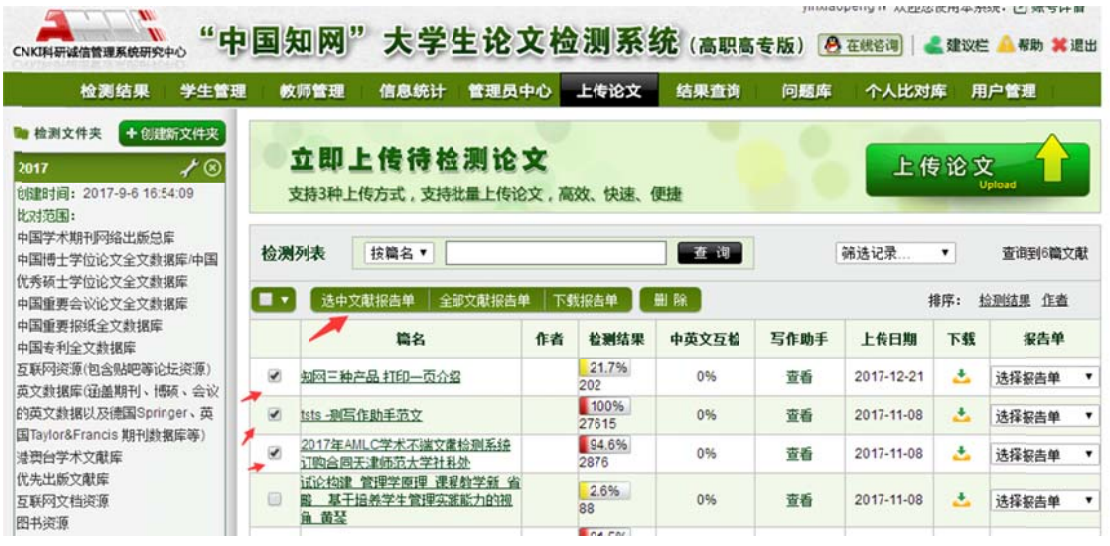

## 提交 交 报告单有5种形式,一般默认第一种或者第四种,点击

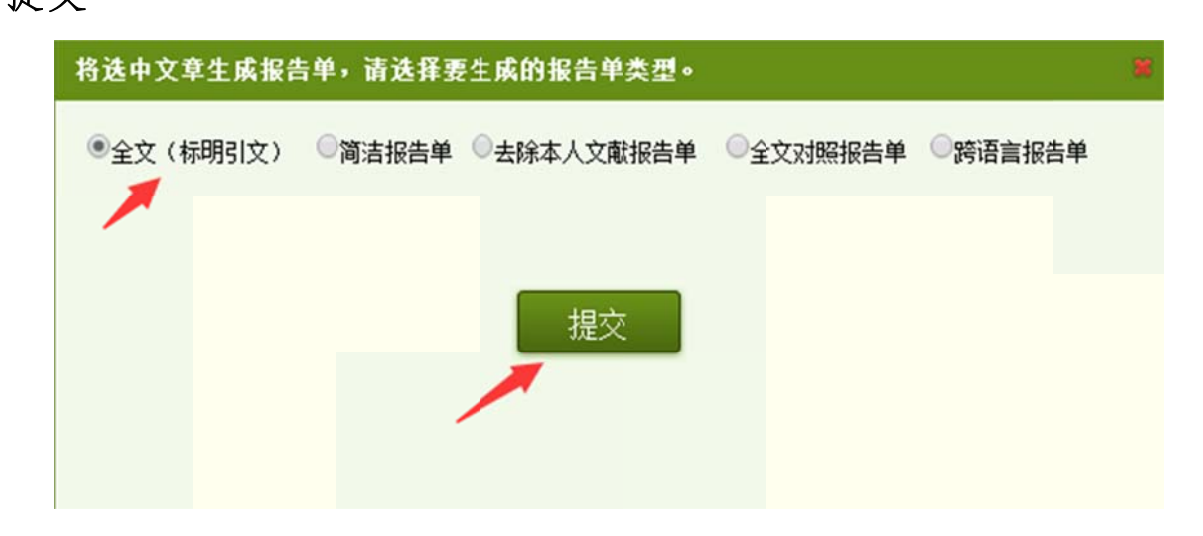

## 点击下 下载报告 告单

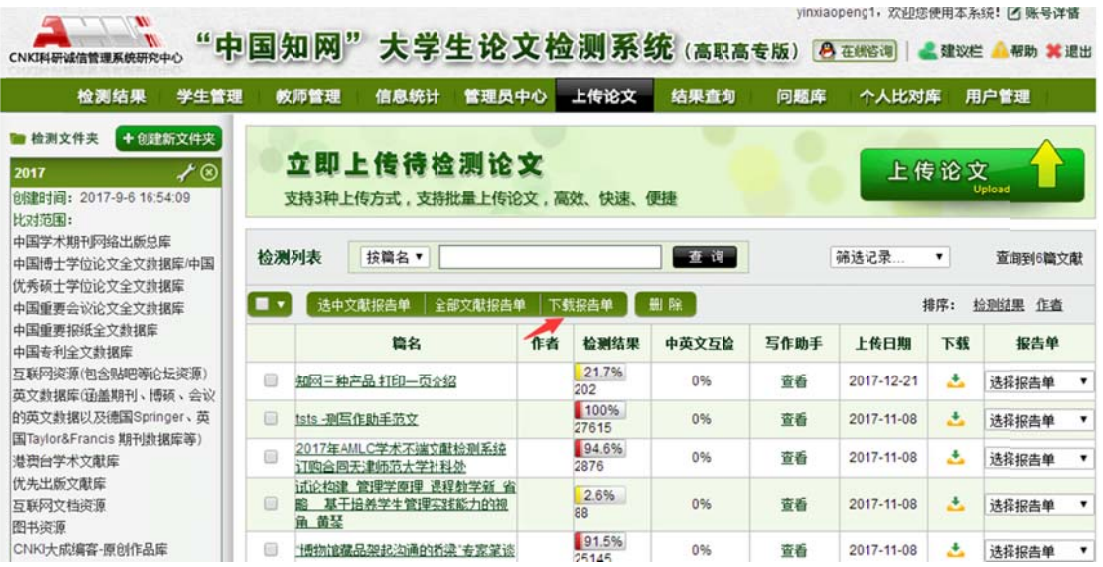

rar 文件,解压密码是用户登陆名称: 指定下载目录后,下载到本地硬盘。报告单是加密后的

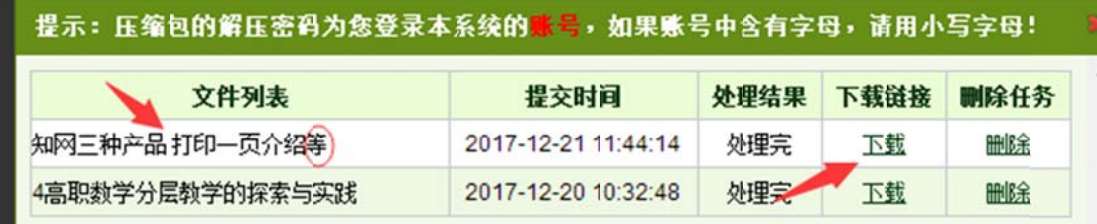

#### 9、两 种报告单 单的样子 子

## 全文标明引文报告单:

【摘要】本文通过对高职数学教学面临的现状进行分析,通过对高职

院校《高等数学》教学方法进行探索,针对学生特点,结合高职院校培养目标,正确把握学生的差异,改变统一的教学模 式。主要采取对象分层化、目标分层化、教学方式分层化、考核方式分层化等方法,解央高职数学教师在教学中面临的难题 , 以达到提高教学质量, 帮助学生学好数学的基本目标 【关键词】高职数学,数学教学,分层教学 高职院校的学生不同于普通高校的学生,他们有其自身的特点,例如:文化基础差、学习自觉性差、兴趣爱好广泛等等 ,最明显的特点是,他们个性极强,个体差异十分明显。在数学学习方面,学生的数学水平差异也很大。因此,在高职数学教 学中,我们必须考虑学生的学习能力和数学基础,选择相应的教学内容和教学方法, 进行分层教学,以达到因材施教的效果。 一、目前高职高专数学教学的现状不可否认,高职高专教育近几年得到了充分的发展,也取得了前所未有的成绩使大多学 生有机会进入高等院校学习。 这也导致高职学生质量参差不齐,文科生、理科生混在一起,学生数学素质差异很大、数学基 础处于中等及偏下成绩的学生居多,并且两极分化现象严重,学生的兴趣爱好、学习毅力、心理素质等非智力因素也往往存在

全文对 对照报告 告单样例

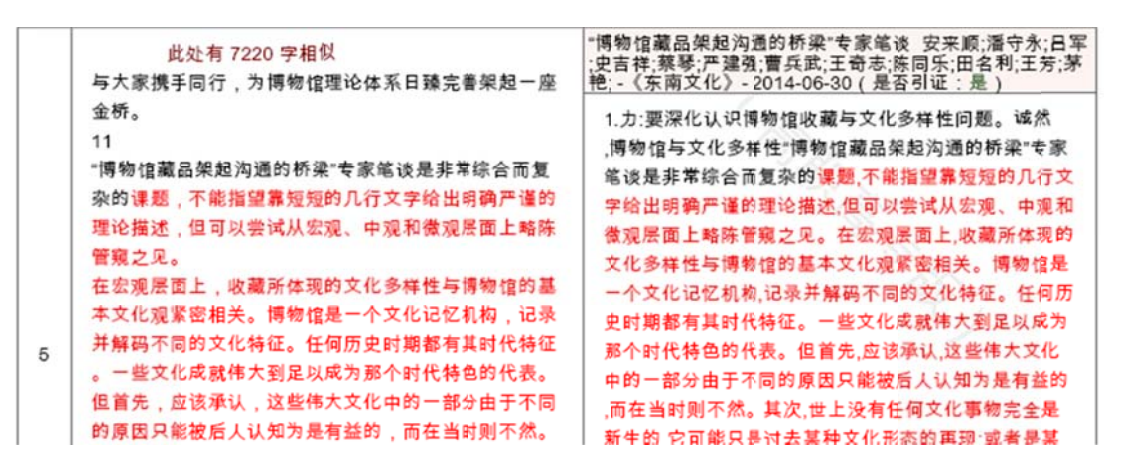

二、注 注意事项 项:

让学生临毕业前自己付费为了检测去提前检测。官网以外的 检测全部是虚假网站! 1. 知网官方网站不对个人开放,只对管理部门开放!不

正规使用, 一个学生可以检测无限次 2. 知网的包年服务是, 学生不限次检测, 只要是本校内

3. 知网检测系统支持同届校内互检功能。

兄毕 毕业设计 计。 4. 学校可以自己建立本校比对资源库,防止师弟抄袭师

15601233952 QQ: 25852692 5. 使用中有任何疑问, 请和阴晓鹏联系;手机: